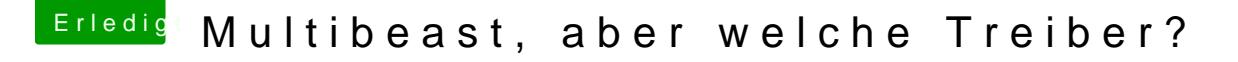

Beitrag von toemchen vom 30. Oktober 2013, 16:03

Mit dem Befehl ist nicht viel an zu fangen. Die richtige Fehlermeldung steht vor dem Satz. Meistens ist es DSMOS has a

Was für Bootflags (außer -x und -v) benutzt du? Bitte boote im verbose Modus (-v) und knipse ein Bild an der Stelle.

Sent from my iPhone  $\overline{4}$ s puastianlok